# **BIULETYN INFORMACYJNY INSTYTUTU TECHNIKI CIEPLNEJ POLITECHNIKI WARSZAWSKIEJ**

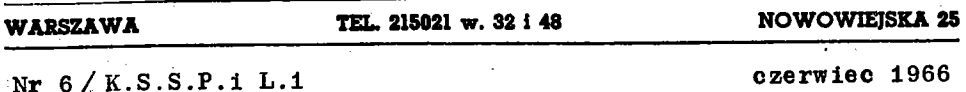

Mgr inż.Hudin Saragih

Katedra Silników Spalinowych Przemysłowych i Lotniczych

## MODELOWE BADANIA WYMIANY CZYNNIKA W SILNIKU DWUSUWOWYM Z TŁOKAMI PRZECIWBIEŻNYMI

### 1. Wstęp

W dwusuwowym silniku wysokoprężnym z dwoma tłokami przeciwbieżnymi w jednym cylindrze - zrealizowana jest przelotowa (wzdłużna) wymiana czynnika gazowego. Jeden tłok steruje otwarcie szczelin wlotowych, a drugi - szczelin wylotowych. Tego typu wymiana powinna zapewnić wysoką jej sprawność, co oznacza, że przy niedużym nadmiarze objętości wprowadzonego powietrza w stosunku do objętości cylindra można dokładnie usunąć spaliny, pozostałe z poprzedniego obiegu pracy w cylindrze i wypełnić go jedynie czystym powietrzem. Przebieg wymiany czynnika można podzielić-na 3 podstawowe okresy:

1) wylot wstępny - otwierane są tylkc szczeliny wylotowe przy zamkniętych jeszcze szczelinach wlotowych, w chwili gdy w cylindrze panuje nadal stosunkowe wysolrie ciśnienie rzędu  $2.5 - 4.0$  atn.

2) okres przepłukania - otwarte są jednocześnie szczeliny wylotowe i wlotowe i zachodzi właściwa wymiana czynnika,

3) okres dopełnienia - otwarte są jeszcze szczeliny wlotowe przy zamkniętych już szczelinach wylotowych, dzięki czemu

następuje doprowadzenie ciśnienia wewnątrz cylindra do ciśnienia powietrza za sprężarką, a nawet powyżej, jeżeli występuje dynamiczne oddziaływanie prądu.powietrza.

Uzyskanie prawidłowej wymiany czynnika (całkowite usunięcie spalin) w silniku dwusuwowym z tłokami przeciwbieżnymi wymaga przede wszystkim doboru odpowiedniej geometrii kształtu i ustawienia szczelin wlotowych, które można sprawdzić i skorygować po przeprowadzeniu odpowiednich badań na drodze doświadczalnej (często na specjalnych modelach przy zachowaniu podobieństwa geometrycznego).

W Katedrze Silników Spalinowych Przemysłowych i Lotniczych został zaprojektowany i wykonany doświadczalny silnik wahaczowy z tłokami przeciwbieżnymi oznaczony jako typ 2-P-12. Podstawowe wymiary silnika są następujące: średnica cylindra  $d_{0} = 125$  mm, skok tłoków s = 160x2 mm, obroty nominalne  $n_e = 1800$  obr/min, moc nominalna Ne = 100 KM/cyl.

Podstawowe wielkości szczelin wlotowych i wylotowych (wysokość i szerokość) opracowano wstępnie opierając się na danych istniejących już konstrukcji silników przeciwbieżnych. Wybrane przykłady podano w tabl. I.

Tablica I

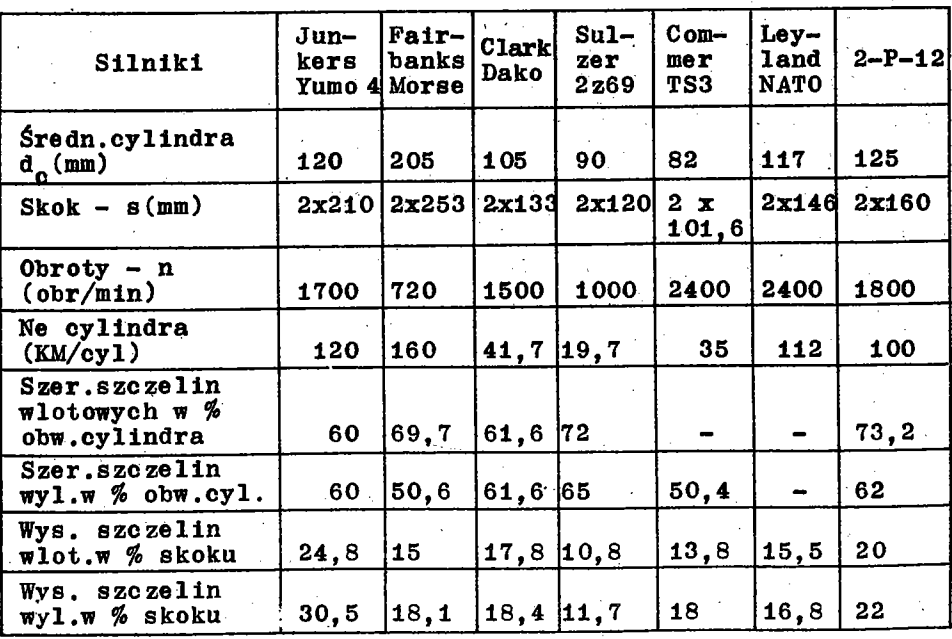

W czasie dokonywania pierwszych prób na stanowisku dynamometrycznym nie uzyskano bezdymnej pracy silnika przy jego pełnym obciążeniu. Aby stwierdzić, czy proces usuwania spalin i napełniania czystym powietrzem występuje prawidłowo przy przyjętych szczelinach, przystąpiono do dokonania prób modelowych nad jakością wymiany czynnika. Pierwsze próby przeprowadzono na stanowisku modelowym płaskim, będącym podłużnym wycinkiem leżącego cylindra. Na tym urządzeniu można było zmieniać następujące parametry:

 $-3-$ 

1. Kąt  $\gamma$  ustawienia szczelin wlotowych i kąta  $\alpha$  szczelin wylotowych; oba kąty mierzone są względem osi cylindra; ustawienie pionowe - przyjęto jako zerowe, kąty mierzone w prawo uznano jako dodatnie, zaś w lewo - jako ujemne.

2. Położenie tłoka względem szczelin, które określa ich wielkość otwarcia; aby uniezależnić się od wymiarów otwarcia szczelin wyznaczone zostafo.w % całkowitego otwarcia.

3. Wysokość szczelin h (przyjęto w badaniach  $h_m = 34$  mm,  $h_{\text{wv}}$  = 51 mm, przez analogię do wymiarów geometrycznych rzeczywistego cylindra) ,

4. Kształty geometryczne szczelin (a więc np. zaokrąglenia krawędzi),

5. Kształy dna tłoka.

Praca niniejsza obejmuje wyniki prób wykonanych na tym stanowisku, ograniczone na razie do określenia wpływu zmiany kątów *OL* i *Ρ* przy jednoczesnym uwzględnieniu różnych otwarć szczelin wlotowych.

#### 2. Opis stanowiska i opis przyrządu

A. Opis stanowiska

Stanowisko (rys. 1) składa się z silrika elektrycznego (1) napędzającego dmuchawę (2), która dostarcza przewodem (3) powietrze do przyrządu (4). Ciśnienie całkowite p<sub>c</sub> powietrza w czasie przeprowadzonych prób wynosiło  $p_c = p_{st} + p_d = 1,05$  atm, gdzie  $p_{\sigma+}$  - ciśnienie statyczne

 $p_{d}$  - ciśnienie dynamiczne.

B. Opis przyrządu

Przestrzeń pomiarowa przyrządu (rys.2) ograniczona jest ściankami: górną (1) i dolną (2), w których umieszczone są

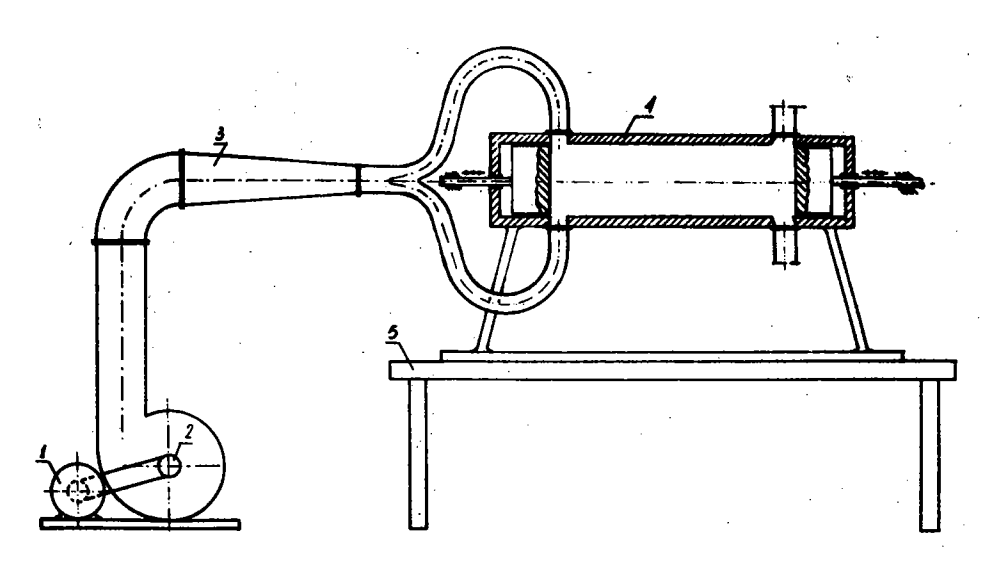

Rys.i . Stanowisko modelowe

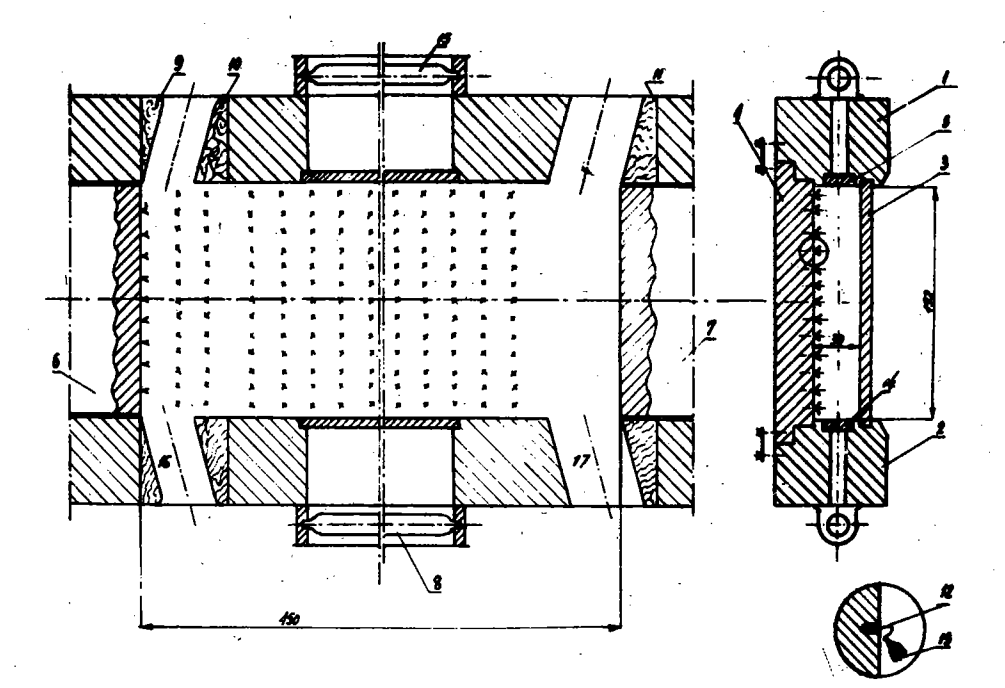

Rys.2. Przyrząd

- 4 -

szczeliny wlotowe (16) i wylotowe (17) oraz płytki ze szkła organicznego (5 i 14) umożliwiające oświetlenie przestrzeni pomiarowej podłużnymi żarówkami 40 W (8 i 15) . Odejmowana ścianka tylna (4) wykonana jest z bakelitu; w ścianie tej wykonano małe otwory dla osadzenia b.lekkich piórek w postaci pęczków (13) przytwierdzonych przy pomocy cienkich nitek nylonowych (12) . Piórka nawet w słabym prądzie powietrza uchylają się i umożliwiają dobrą wizualizację przepływu powietrza w przestrzeni pomiarowej. Przez ściankę przednią (3), wykonaną również ze szkła organicznego, można obserwować zachowanie się pęczków piórek w strumieniu powietrza w całym obszarze pomiarowym. Ruchome ścianki boczne odwzorowują tłoki; krawędzie tłoków sterują otwarcie szczelin wlotowych (6) i wylotowych (7) . Na tłoku sterującym otwarcie szczelin wlotowych zamocowane są dodatkowo pęczki piórek podobnie jak да ściance tylnej modelu. W ten sposób cała przestrzeń modelowa mogła być poddana obserwacji i ocenie dokonywającego się przepływu. Ustalanie kątów szczelin i ich kształtów polegało na wstawieniu odpowiednich wkładek wymiennych, zaś otwarcie szczelin - przez przesuwanie tłoków.

#### 3. Przebieg badania

Po włączeniu silnika elektrycznego napędzającego dmuchawę i po powstaniu różnicy ciśnień w przestrzeni modelowej cylindra następuje przepływ powietrza przez szczeliny wlotowe, przez przestrzeń modelową przedstawiającą płaski wycinek cylindra i w końcu przez szczeliny wylotowe. Jak stwierdzono podczas obserwacji przepływ ten nie jest jednorodny; istnieją pasma tej przestrzeni, w których piórka mają niezmienne pochylenie, świadczące o jednostajnym przepływie i o ściśle ustalonym kierunku, ale istnie ją.również miejsca, gdzie przepływ jest nieregularny z licznymi miejscowymi zaburzeniami o charakterze wirów. Ujawnia się to "trzepotaniem" wiązki piórek. Pierwszym celem badania było ustalenie linii rozgraniczającej obszar przepływu bez zawirowań, świadczący o prawidłowo przebiegającej wymianie czynnika, od obszaru, w którym zawirowania występują i powodują zakłócenia w tej wymianie. Można nawet założyć,

- 5 -

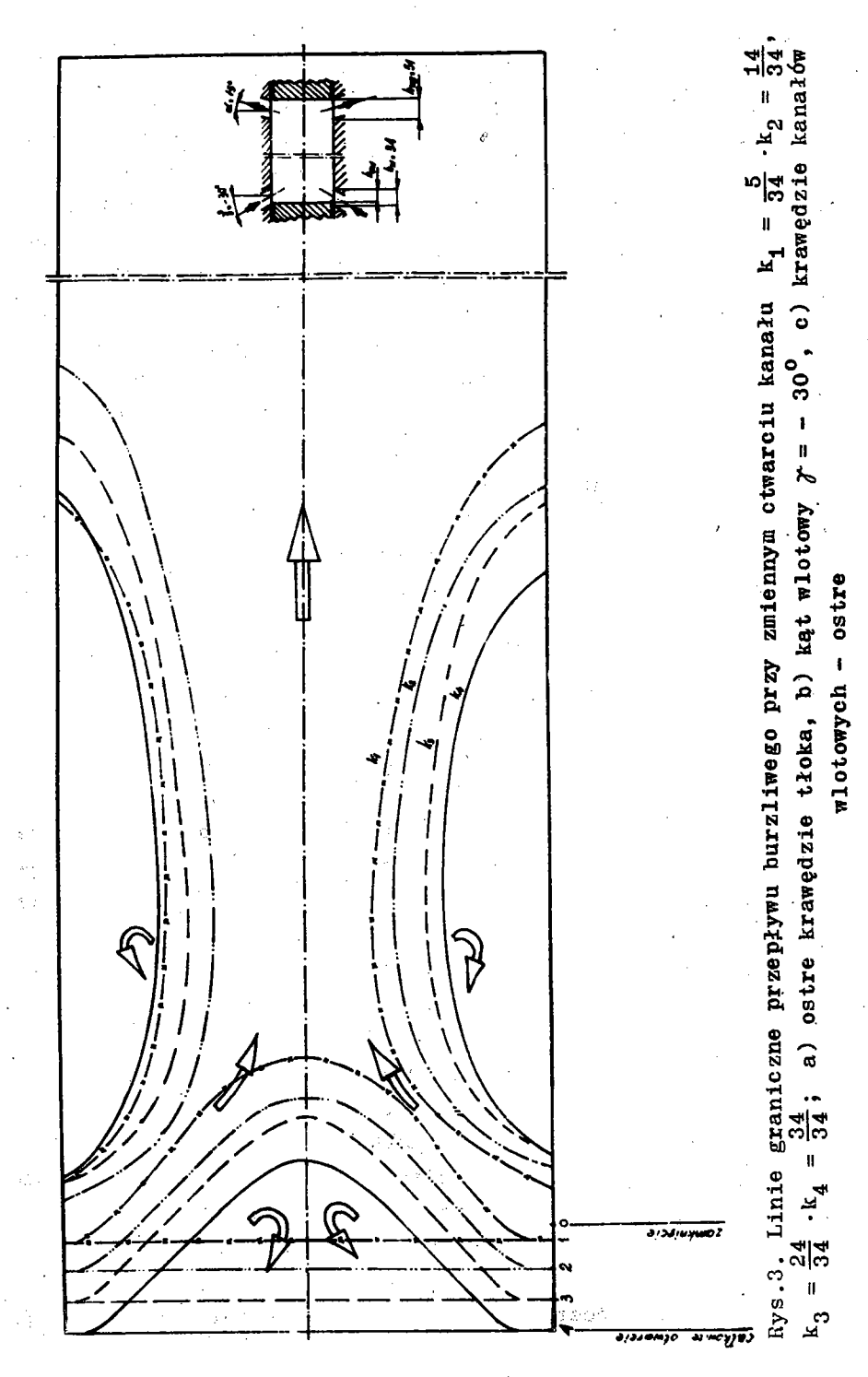

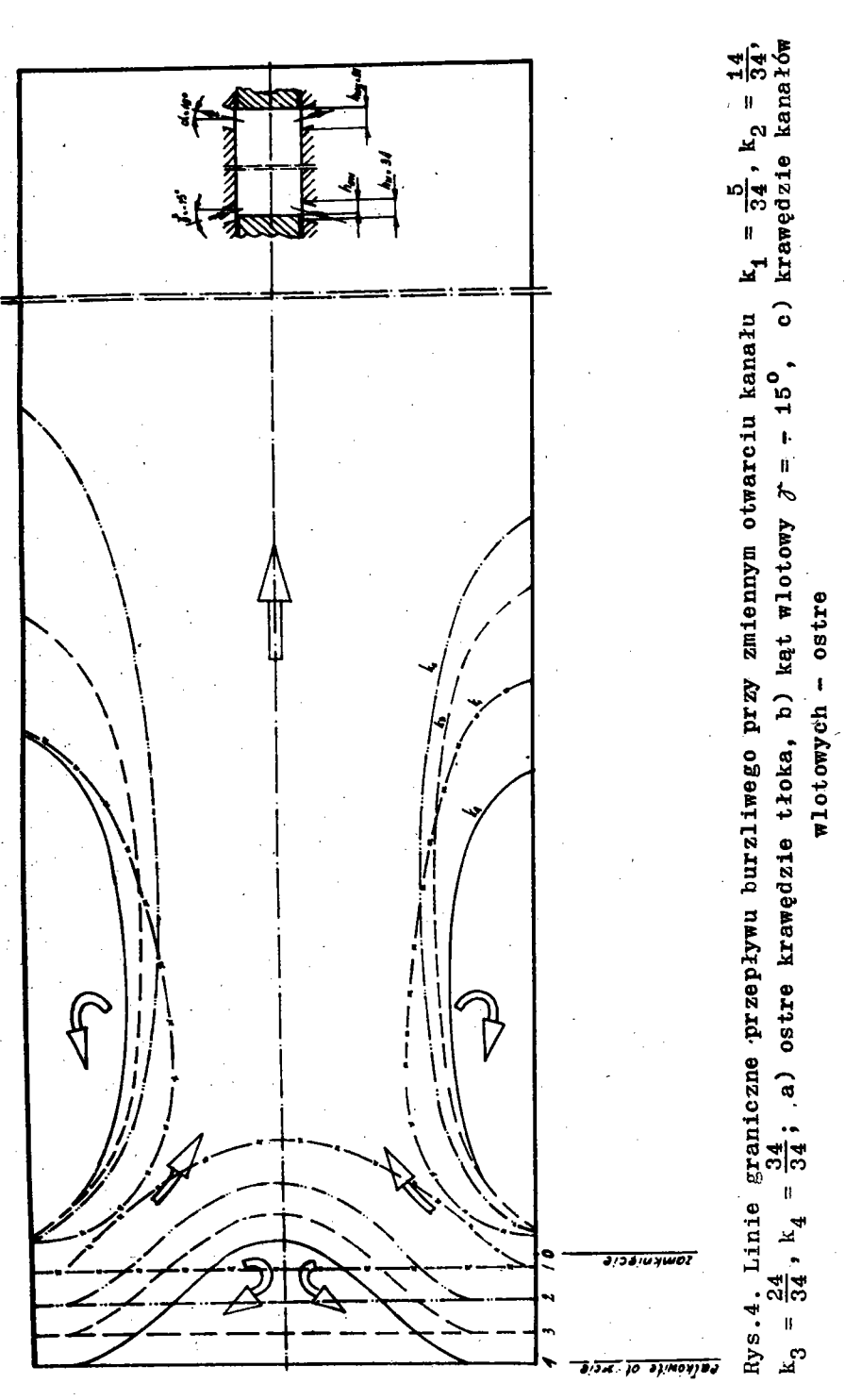

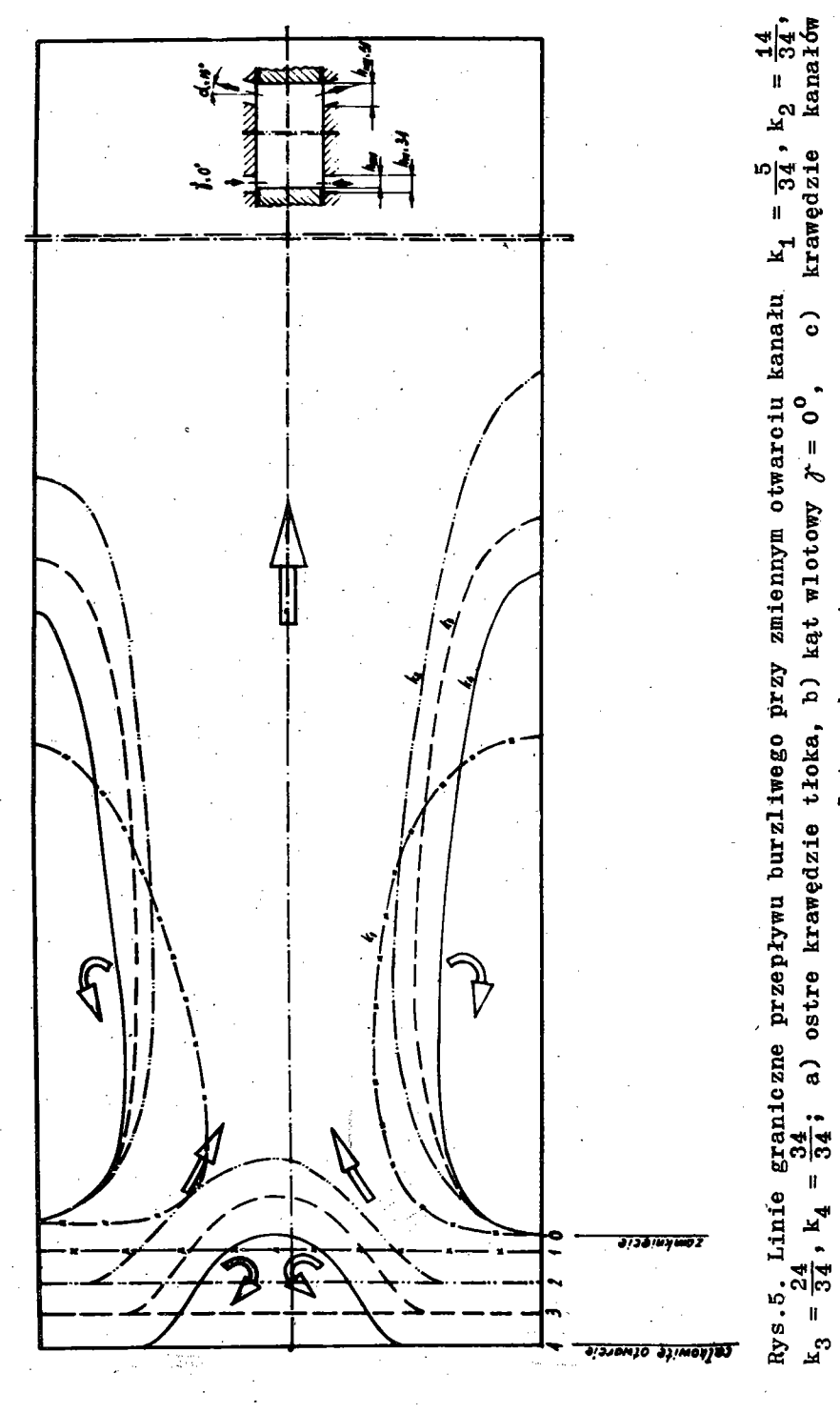

wlotowych - ostre

![](_page_8_Figure_0.jpeg)

![](_page_9_Figure_0.jpeg)

- 10

że w obszarach tych wymiana nie następuje. Linie rozgraniczające, które można dość wyraźnie zaobserwować w czasie pszepływu powietrza przez przestrzeń modelową zostały przedstawione na rys. 3,4,5,6,7 . Obserwacje te, dotyczące ustalania się linii granicznych, zostały dokonane dla różnych kątów wlotu i wylotu powietrza i przy różnych otwarciach szczelin sterowanych tłokami, bowiem zauważono, że wielkość otwarcia miała również wyraźny wpływ na charakter przepływu. Wykonana seria badań pozwoliła ponadto stwierdzić, że wysokość szczelin wylotowych i kąt ustawienia nie mają decydującego wpływu na położenie lini i **rozgraniczających,** toteż dalsze badania przeprowadzone zostały tylko dla różnych kątów ustawienia szczelin dla wlotu powietrza i przy różnych położeniach tłoka sterującego, a więc dla różnych otwarć szczelin wlotowych; przy każdej serii pomiarowej dany kąt ustawienia wlotu pozostał nie**zmieniony,** zaś **szo**zeliny wylotowe były całkowicie otwarte. Została przeprowadzona następująca seria badań:

Tablica II

![](_page_10_Picture_171.jpeg)

Wyniki pomiarów przedstawione są na rys. 3,4,5,6,7; pole obejmujące przepływ wzburzony oznaczone zostały na tych rysunkach strzałkami o kierunku odwrotnym do kierunku wymiany czynnika. Analizując rysunki obrazujące przepływ czynnika w modelach przy różnych kątaoh wlotu powietrza i przy różnyoh wysokośclaoh otwarć szczelin wlotowych można również stwierdzić,że przepływ nie jest całkowicie osiowo symetryczny, na co miało wpływ niezbyt dokładne wykonanie óbu rozgałęzień doprowadzających powietrze do przyrządu. Aby można było przenieść wyniki doświadczeń z przepływu płaskiego, zrealizowanego w opisanym

w tej wymianie.

Objętości tych brył obliczone zostały znaną metodą, która określa ich wielkość iloczynem pola przekroju pomnożonego przez obwód koła zakreślonego promieniem równym odległości środka ciężkości pola od osi obrotu.

Przy obliczaniu wybrane zostały jako miarodajne: dla  $\gamma$  = -30<sup>°</sup> i  $\gamma$  = -15<sup>°</sup> - pole zaburzeń powstałe nad osią modelu, dla  $r = 0$ ,  $r = 15^{\circ}$  i  $r = 30^{\circ}$  – pole zaburzeń pod osią modelu. Wyniki pomiarów podane są również w tablicy III i na rys.8.

9 i 10.

W tablicy III wprowadzono następujące oznaczenia:

- 
- $\sigma$  kąt wlotu powietrza do przestrzeni cylindrowej urządzenia modelowego  $(0)$ .
- $h_{\omega}$  wysokość szczelin wlotowych;  $h_{\omega}$  = 34 (mm) stała,  $h_{\text{new}}$  - wysokość otwarć szczelin wlotowych (mm) - zmienna, ow<br>α - kąt wylotu powietrza w przestrzeni cylindrowej (<sup>0</sup>)  $h_{\text{wy}} = 51 \text{ (mm)} - \text{stafa},$   $h_{\text{wy}} = 51 \text{ (mm)} - \text{stafa},$ - współczynnik wysokości otwarć szczelin wlotowych;

jest to stosunek wysokości danego otwarcia szczeliny wlotowej do jej całkowitej wysokości (%).

 $V_t$  - objętość obszaru zaburzeń nad denkiem tłoka (cm<sup>3</sup>); - objętość obszaru zaburzeń na obwodzie, przy ściankach cylindra (cm $^3$ )

 $V_{z} = V_{t} + V_{\text{sc}}$ - suma objętości zaburzeń powstających w przestrzeni modelowej o kształcie brył obrotowych,

 ${\bf v}_{\bf m}$ 

 $v_{\acute{e}\acute{e}}$ 

![](_page_11_Figure_14.jpeg)

- całkowita wewnętrzna objętość o kształcie cylin- $\text{div}\,c\,\text{znym}$  (cm<sup>3</sup>).

stosunek su<mark>my</mark> o  $\frac{m}{m}$  sobjet stosunek sumprementalny dobjętości objętości objętości objętości objętości objętości do zaburzeń do całkowitej wewnętrznej objętości modelu  $V_m$  (%),  $-\eta_{\rm z}$  – współczynnik wymiany czynnika (%),

 $\eta_{\bf w\acute{\textbf{s}}}$ r - średnia wartość współczynnika wymiany (%).

![](_page_12_Picture_13.jpeg)

$$
h_{\mathbf{w}} \quad (\text{mm}) = 34
$$
  

$$
\alpha \quad (\mathbf{0}) = 15
$$

 $h_{wy}$  (mm) = 51<br>V<sub>m</sub> (cm<sup>3</sup>) = 7950

Porównując rys. 3,4,5,6 i 7 można zauważyć, że dla różnych wartości kątów *γ-* wlotu powietrza do przestrzeni modelowej i przy różnych położeniach tłoka, który steruje otwarcie szczelin wlotowych, a więc przy różnych wysokościach otwarć szczelin wlotowych h<sub>ow</sub> , zawsze występują obszary zaburzeń przy ściankach modelu cylindra. Rozważając to zjawisko można wnioskować, że spaliny pozostałe z poprzedniego obiegu pracy nie są całkowicie usuwane z cylindra, a poważna ich część pozostaje w utworzonym obszarze zawirowań. Jak wiadomo, ma to ujemny wpływ na stopień napełniania cylindra  $\eta_{\rm w}$ , a w następnej fazie i na przebieg spalania. Oprócz tego z w/w rysunków widać, że przy ujemnych wartościach kąta γ wlotu powietrza do przestrzeni modelowej, lub przy wartości równej zeru, tzn. - kiedy strumień powietrza wpływającego do modelu jest skierowany od tłoka lub prostopadle do głównej osi, to nad denkiem tłoka zawsze występuje dodatkowy obszar zaburzeń. Z tablicy II I wynika, że im mniejsze są wartości kąta  $\gamma$  (w zakresie  $\gamma = 0$  do  $\cdot$  A  $J = -$  30", tym większy jest ten obszar zaburzeń  $t_t$  ograniczony odpowiednia linią graniczną, nad denkiem tłoką. Gdy wartość kąta wlotu powietrza  $\gamma$  jest dodatnia, tzn. kiedy strumień powietrza wpływającego do modelu skierowany jest na tłok, to zaburzenia nad denkiem tłoka prawie nie występują. Skierowanie strumienia powietrza na tłok jest zateLi korzystniejsze. niż skierowanie strumienia od tłoka, ponieważ zmniejsza się i całkowita objętość, w której występują zaburzenia i nieprawidłowy przepływ.

Na wykresie rys. 8 widzimy, że dla każdego kąta skierowania wlotu strumienia powietrza do modelu ( $\gamma = -30^{\circ}$ ,  $\gamma = -15^{\circ}$ ,  $\gamma = 0$ ,  $\gamma = 15^{\circ}$  i  $\gamma = 30^{\circ}$ ) maksymalna wartość współczynnika wymiany czynnika  $\eta_m$  występuje przy współczynniku otwarcia szczelin k = 100%, tzn. wtedy, gdy szczeliny są całkowicie otwarte. Wartość  $\eta_{\mathbf{w}}$  w funkcji k w zakresie od k = 0 do к = 100% nie zmienia się prostoliniowo. Początkowo wartość  $\eta_{\tt m}$  gwałtbwnie wzrasta, po czym wyraźnie opada i następnie ponownie, prawie prostoliniowo i łagodnie wzrasta aż do swojej

wartości maksymalnej (przy k = 100%). Zakres współczynnika k, w obrębie którego  $p_{\mathbf{w}}$  ponownie wzrasta, obejmuje około 60% wysokości szczelin wlotowych. Z badań wykonanych na modelu wynika, że wartość współczynnika  $\eta_{\mathbf{w}}$  w zakresie od k = 0 do  $k = 100\%$  (kiedy tłok porusza się w kierunkų ZZP, tzn. kiedy szczeliny są otwierane) pokrywa się z wartością  $\eta_{\mathbf{w}}$  uzyskaną, gdy tłok porusza się w kierunku odwrotnym - do WZP, tzn. kiedy szczeliny są przymykane.

Możemy, opierając się na obliczonych objętościach zaburzeń w czasie wlotu powietrza,określić najkorzystniejszą wartość kąta ustawienia szczelin wlotowych  $r$ , przy której wartość współczynnika  $\eta$ <sub>w</sub> byłaby jak największa. W takim przypadku należy się spodziewać, że uzyska się największy stopień napełniania cylindra w silniku ( $\eta_{\rm cr}$ ).

Po przekształceniu układu  $\eta_{\mathbf{w}} = \mathbf{f}(\mathbf{k})$  (rys.8) na układ  $q_{\mathbf{w}} = \mathbf{f}(\gamma)$  (rys.9) otrzymamy współczynnik  $q_{\mathbf{w}}$  dla różnych

![](_page_14_Figure_3.jpeg)

otwarć szczelin к w funkcji kąta ustawienia szczelin wlotowych  $\gamma$ . Wykres wartości średniej współczynnika wymiany

![](_page_15_Figure_0.jpeg)

czynnika w modelu  $\eta_{\mathbf{w}\acute{\mathbf{s}}\mathbf{r}}$  w zależności od kąta ustawienia szczelin wlotowych  $\sigma$  pokazany jest na rys. 10. Z wykresu tego widać, że wartość współczynnika  $\eta_{\rm w\acute{s}r}$  osiąga swą maksymal ną wartość, gdy kąt  $f$  jest dodatni, a minimalną kiedy keąt  $f$ jest ujemny. Wartość maksymalna współczynnika  $7$ wśr max<sup>=611</sup>\*<sup>37%</sup> uzyskana została dla kąta ustawienia szczelin wlotowych  $m=15^\circ$ . Należy zwrócić uwagę, że uzyskany współczynnik  $q_{\text{wsr}}$  jeæt prawie jednakowy dla  $\gamma = 15^{\circ}$  i  $\gamma = 30^{\circ}$ 

Na podstawie wyników badań przeprowadzonych na modelu możemy wyprowadzić następujące wnioski:

1. W przestrzeni pomiarowej modelu zawsze występują zadunrzenia, a więc w odniesieniu do konkretnego silnika można również przyjąć, że część spalin z poprzedniego obiegu pracy pozostaje w cylindrze nawet po zakończonej wymianie.

![](_page_16_Figure_0.jpeg)

'2. Kąt ustawienia szczelina wlotowych ma duży wpływ na sBgźJLną objętość obszaru zaburzeń, a w odniesieniu do silnika, kat ustawienia szczelin wlotowych wpływa na stopień napełnie mia cylindra c://stym czynnikiem  $\eta_{\varphi}$ .

3. W przypadku, kiedy wlot powietrza do cylindra skierowaaąy Jest od tłoka, nad jego denkiem zawsze powstaje obszar zawirowań, kiedy natomiast wlot powietrza skierowany jest na zawirowanie nad denkiem zanika.

4. Najwyższą wartość współczynnika wymiany czynnika  $\eta_{\mathbf{w}}$ (»Bfiągniemy wówczas, gdy wlot powietrza do cylindra będzie  $\text{skker}$ owany pod kątem  $\gamma = 15^\circ$ .

Należy zaznaczyć,że w powyższych rozważaniach nie uwzględmiano możliwości poprawienia wielkości napełniania cylindra na skatek występowania ruchu wirowego w cylindrze (wokół osi cylindra); ruch ten może wydatnie zmniejszyć przyścienne obszary .zaburzeń. W pierwszym etapie przeprowadzonych prób ograniczono jedynie do przepływu płaskiego - dwuwymiarowego, uważając g© jako przypadek przepływu osiowo-symetrycznego.

*ZG Pil,* z.369, n. 100+20